# Cheatography

#### ServiceNow REST - Cheat Sheet Cheat Sheet by Bibin Gokuldas [\(bibingokuldas\)](http://www.cheatography.com/bibingokuldas/) via [cheatography.com/69673/cs/17659/](http://www.cheatography.com/bibingokuldas/cheat-sheets/servicenow-rest-cheat-sheet)

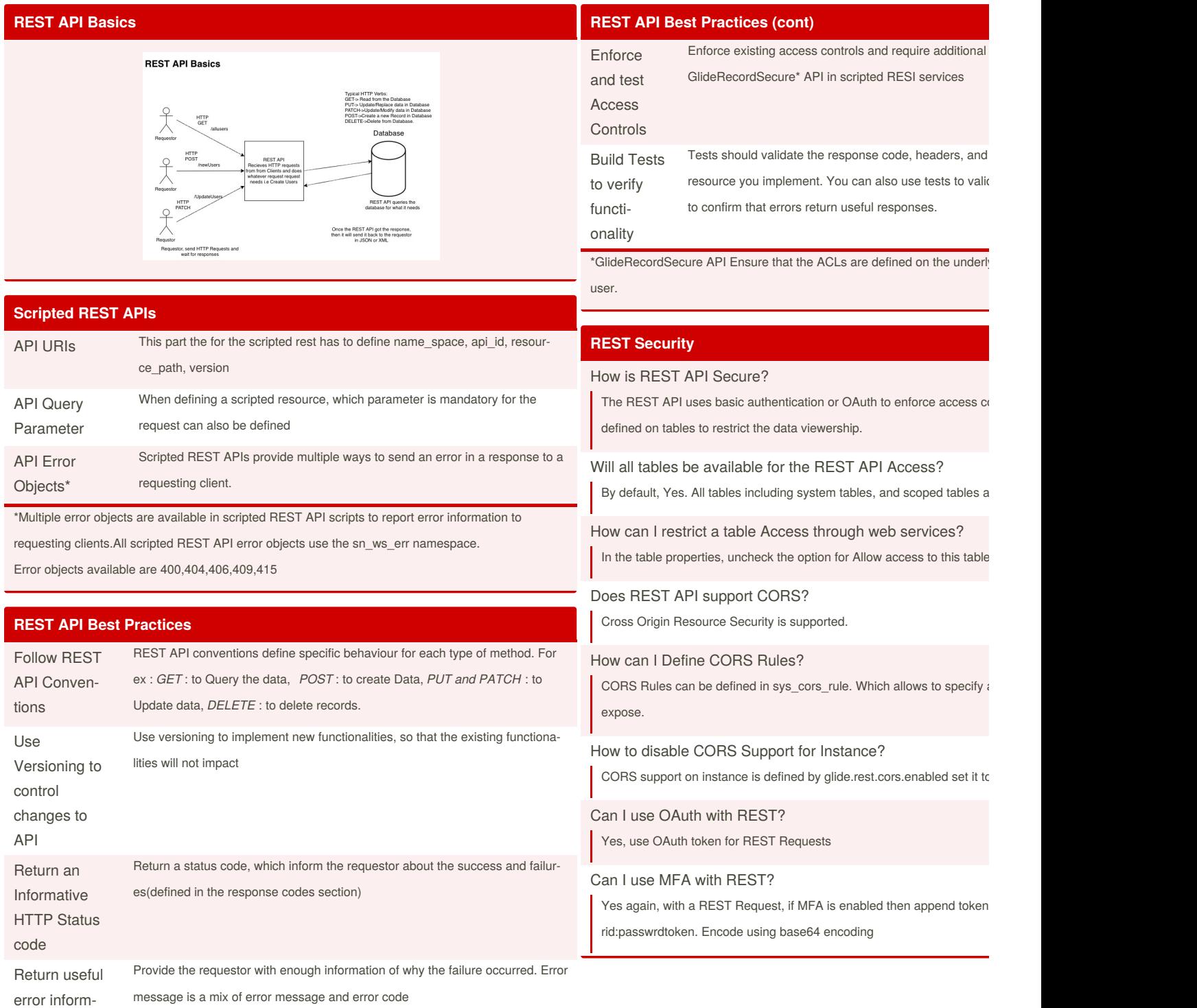

ation

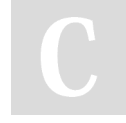

By **Bibin Gokuldas** (bibingokuldas) [cheatography.com/bibingokuldas/](http://www.cheatography.com/bibingokuldas/) [bibingokuldas.com/](https://bibingokuldas.com/)

Published 29th October, 2018. Last updated 20th November, 2018. Page 1 of 3.

Sponsored by **Crossw** Learn to solve cryptic of http://crosswordcheats

## Cheatography

#### ServiceNow REST - Cheat Sheet Cheat Sheet by Bibin Gokuldas [\(bibingokuldas\)](http://www.cheatography.com/bibingokuldas/) via [cheatography.com/69673/cs/17659/](http://www.cheatography.com/bibingokuldas/cheat-sheets/servicenow-rest-cheat-sheet)

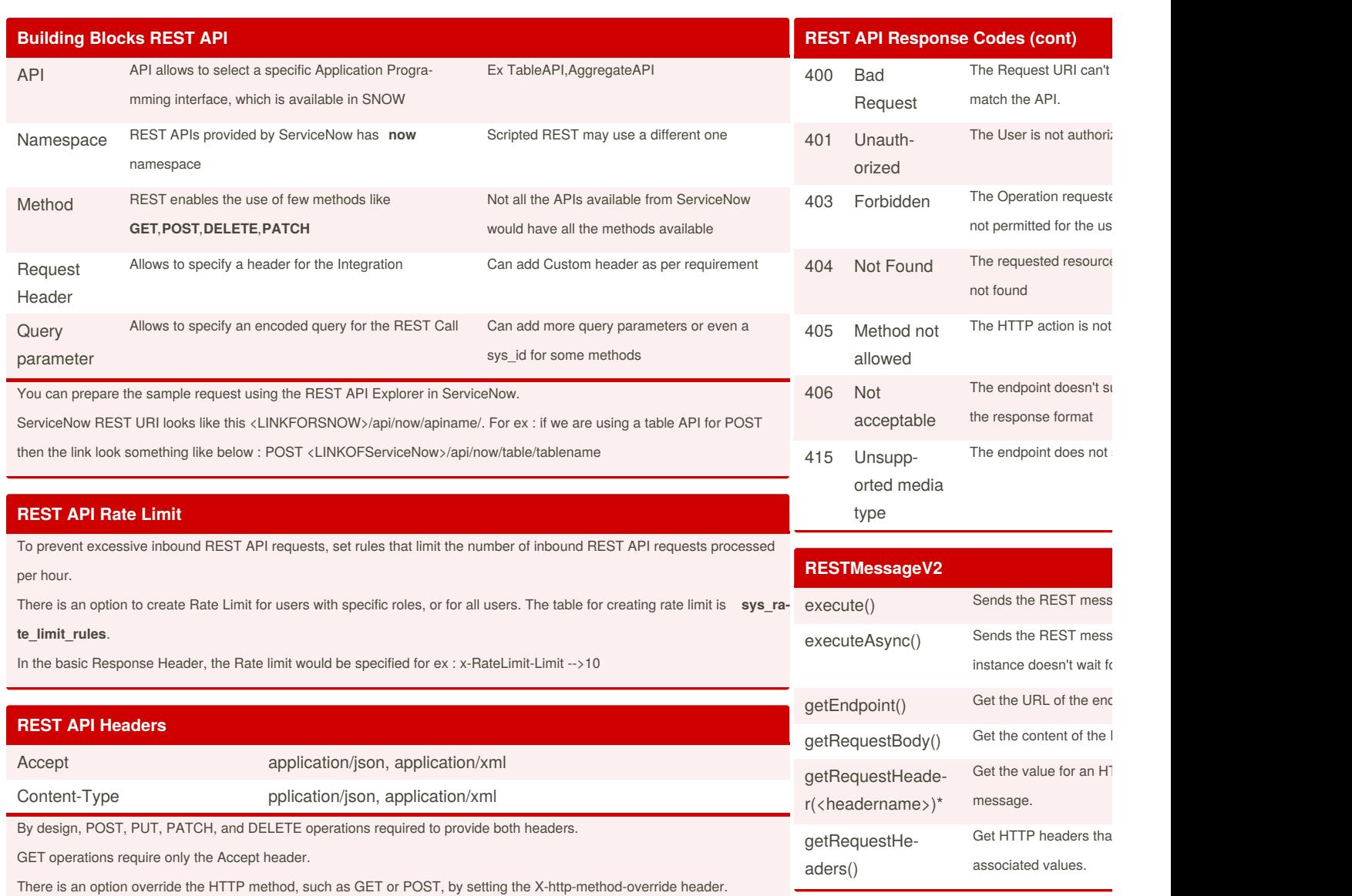

**REST API Response Codes** 200 Success 201 Created 204 Success Success with Response Body Success with Response Body Success with Response Body

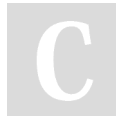

By **Bibin Gokuldas** (bibingokuldas) [cheatography.com/bibingokuldas/](http://www.cheatography.com/bibingokuldas/) [bibingokuldas.com/](https://bibingokuldas.com/)

Published 29th October, 2018. Last updated 20th November, 2018. Page 2 of 3.

Sponsored by **Crossw** Learn to solve cryptic o http://crosswordcheats

## Cheatography

### ServiceNow REST - Cheat Sheet Cheat Sheet by Bibin Gokuldas [\(bibingokuldas\)](http://www.cheatography.com/bibingokuldas/) via [cheatography.com/69673/cs/17659/](http://www.cheatography.com/bibingokuldas/cheat-sheets/servicenow-rest-cheat-sheet)

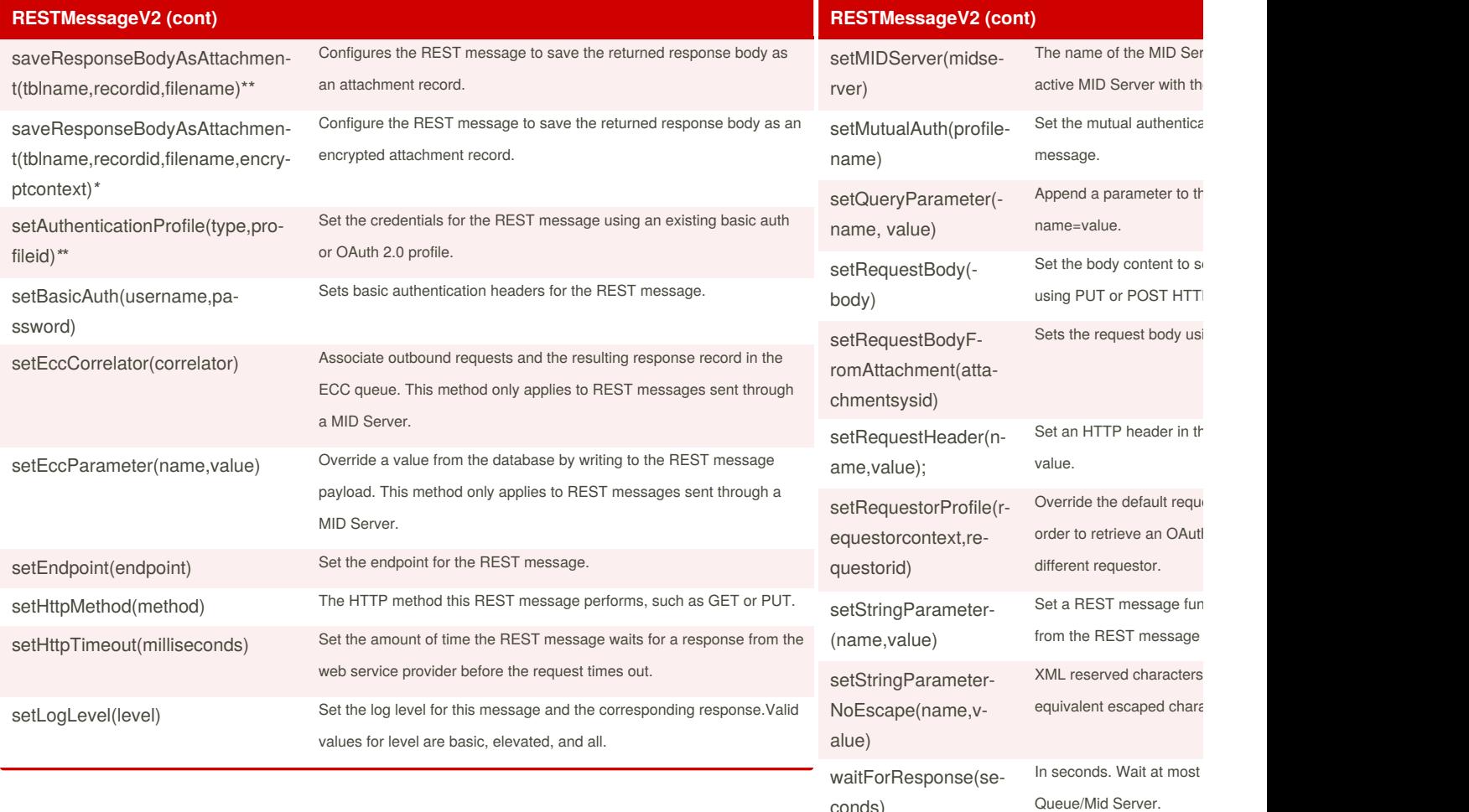

\*By design, this method cannot return the value for a he To grant this method access to all headers, set the prop \*\*the input parameters for this functions are string, and r \*encryptcontext should specify the sysid of the encryptic

conds)

By **Bibin Gokuldas** (bibingokuldas) [cheatography.com/bibingokuldas/](http://www.cheatography.com/bibingokuldas/) [bibingokuldas.com/](https://bibingokuldas.com/)

Published 29th October, 2018. Last updated 20th November, 2018. Page 3 of 3.

Sponsored by **Crossw** Learn to solve cryptic c http://crosswordcheats